- **Previous Lecture: Recursion**
- **Today's Lecture:**
- **Working with sound files**
- **Review vector, graphics, struct array, cell array**
- **Announcements:** 
	- P5 due Saturday 4/14 at 11pm
	- Review session Sunday 2:30-4pm, location TBA
	- Prelim 3 Tuesday 4/17 at 7:30pm

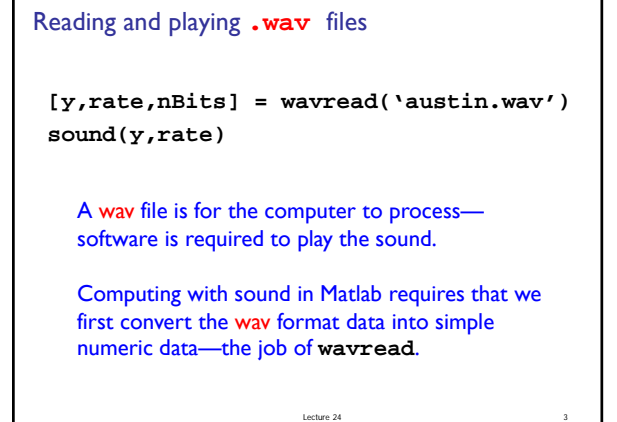

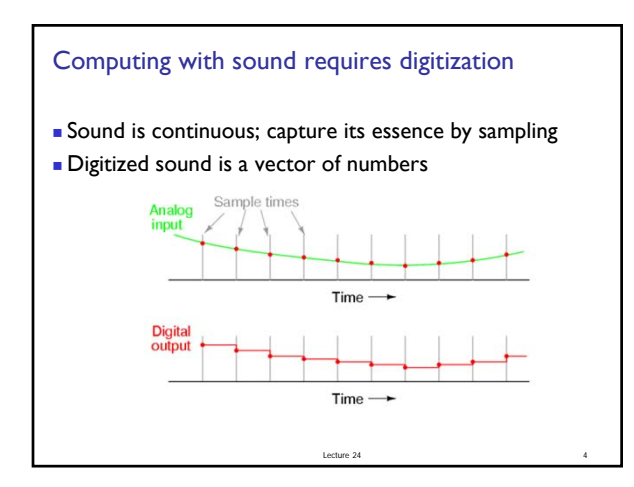

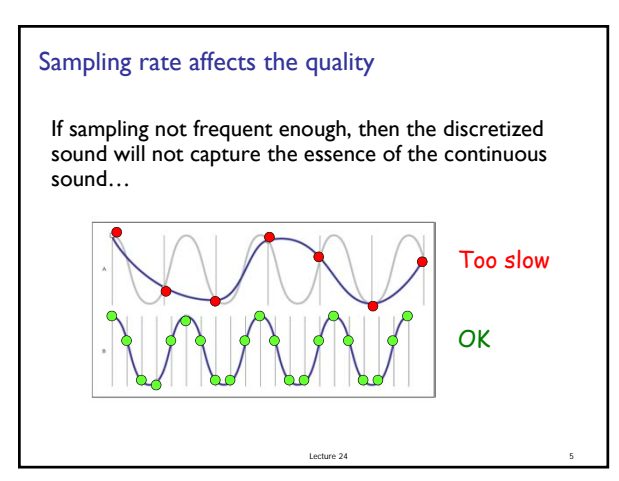

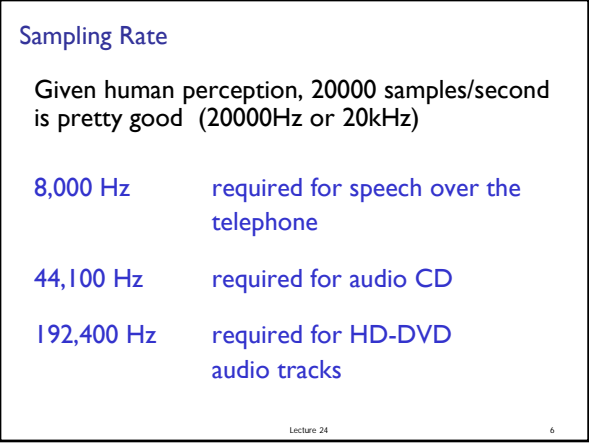

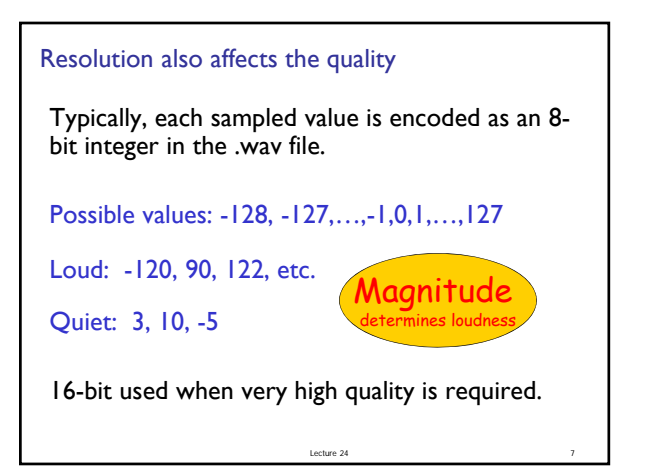

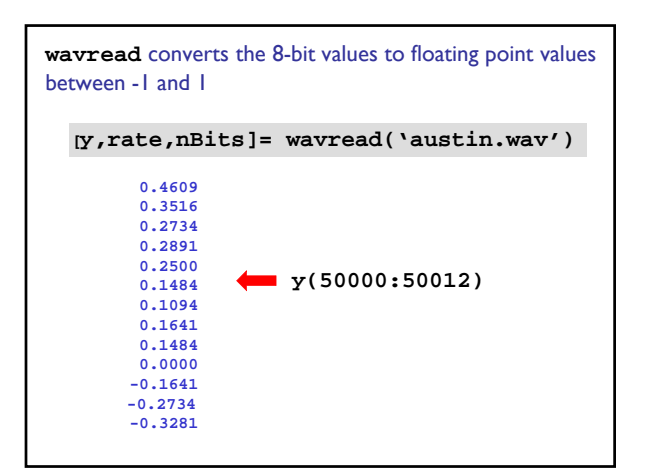

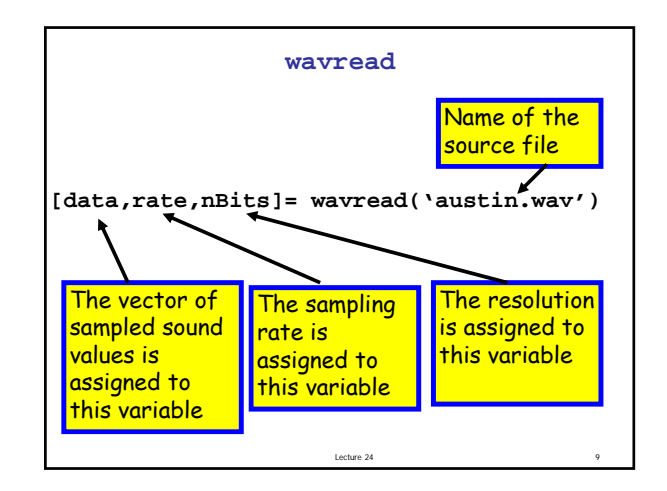

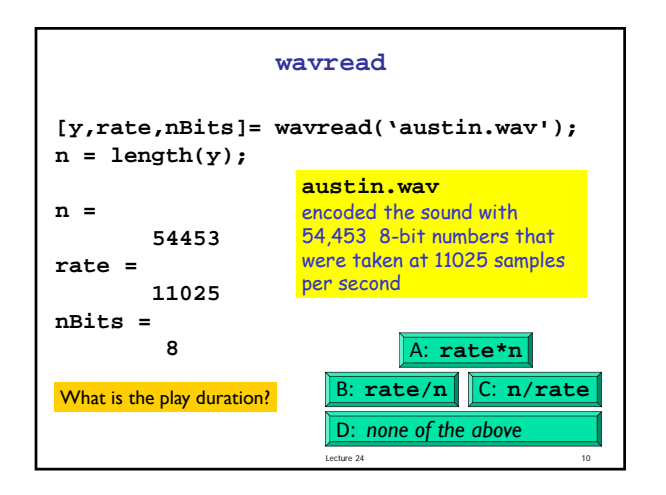

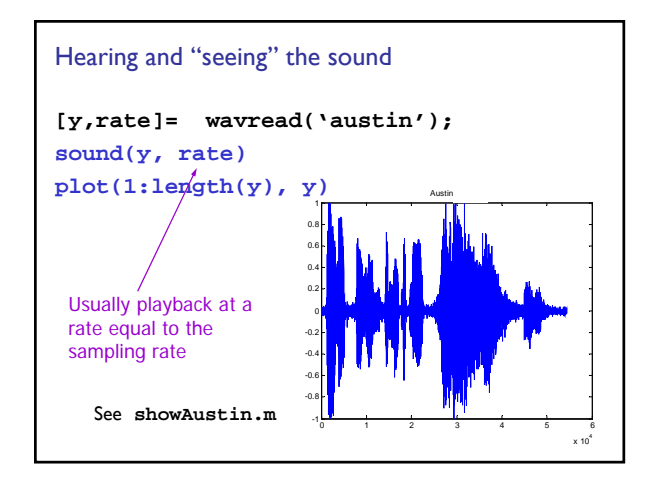

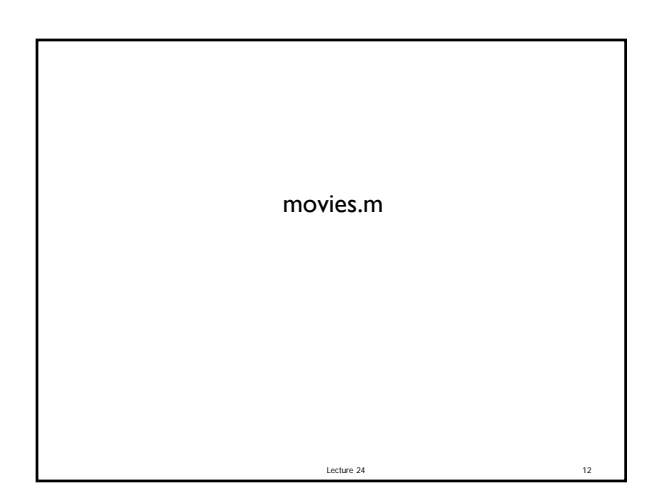

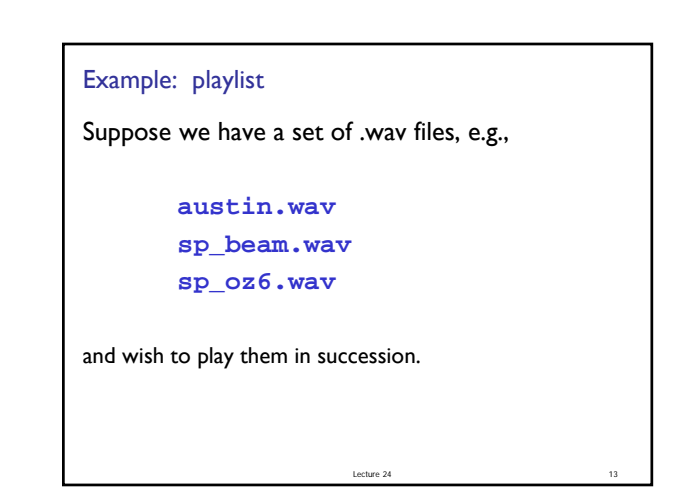

```
Possible solution
playList = {'austin',…
               'sp_beam',…
               'sp_oz6'};
for k=1:length(playList)
   [y, \text{rate}] = \text{wavread}( \text{playList}(k));
   sound(y,rate)
end
```
Lecture 24 14

Store the data from wav files as a struct array for play back later **function SA = wavSegments(wnames) % Build a struct array SA such that % SA(k).data stores the data of wnames{k} % SA(k).rate stores the sampling rate of % wav file wnames{k} for k= 1:length(wnames)**  $[y, \text{rate}] = \text{warcead}(\text{wnames}\{k\})$ ; **SA(k)= struct('data', y, 'rate', rate); end**

Lecture 24

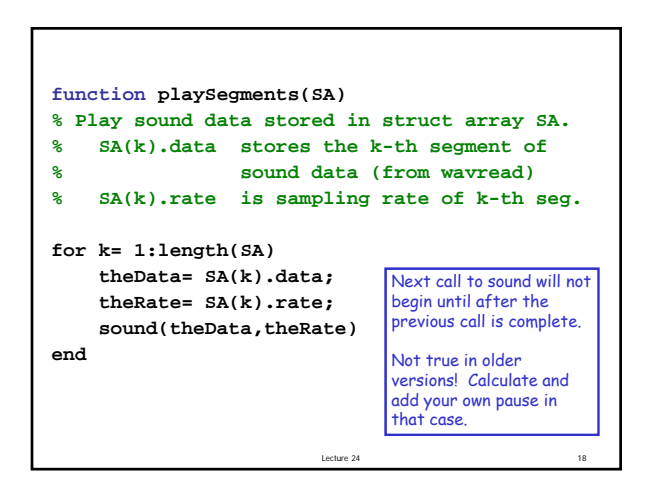

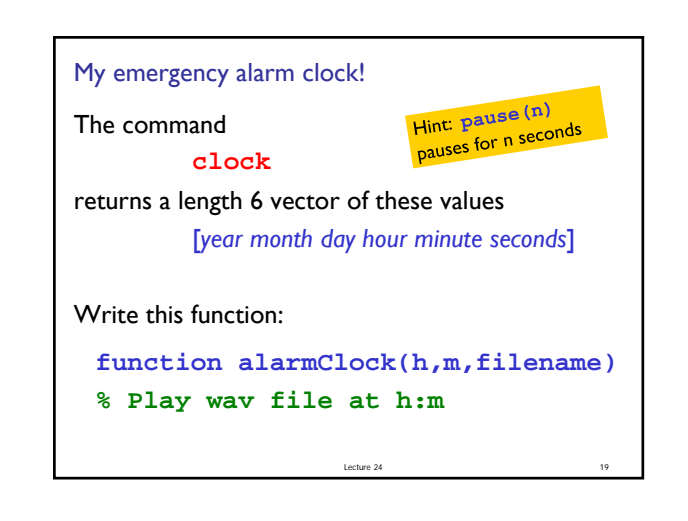

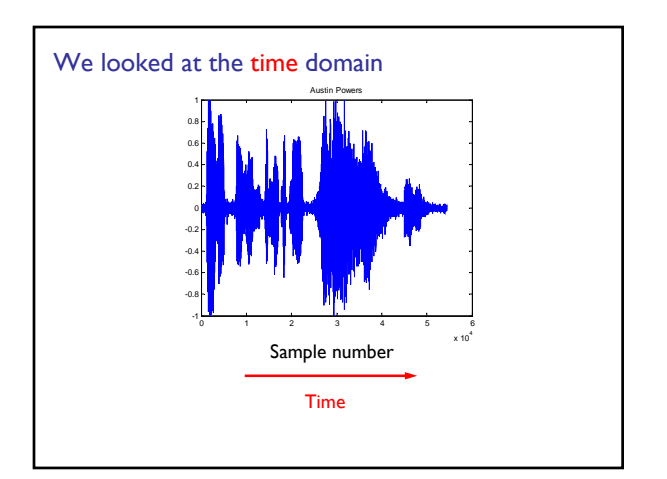

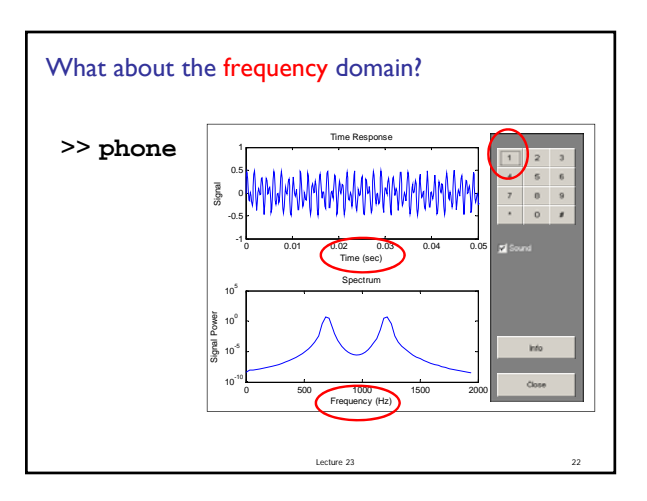